## [Download this PDF to your computer and go to](http://www.livescribe.com/player) www.livescribe.com/player On iOS, open the PDF in Livescribe+.

Visite, kolik nejvyse hran je možico<br>fridat do grofu pranidelnohr Eletictemu<br>tak, aby vysledný grof byl nadale  $\zeta$  :  $6 = 3.8 - 6$ <br>= 18  $\overline{\mathbf{z}}$ Do 6 mureure pridat 62 18-12=6 hran

02.02.2017 6:24p 2/2/17, 6:27 PM, 4m 21s

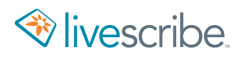

Vuite, kolik nijnje hran je morno<br>pridat do grofu pravidelnom řestiftani<br>tak, ahy vylledný grof byl udale  $-\sqrt{8}$ Do 6 mireme prédat az 18-12=6 hrow